# **Оглавление**

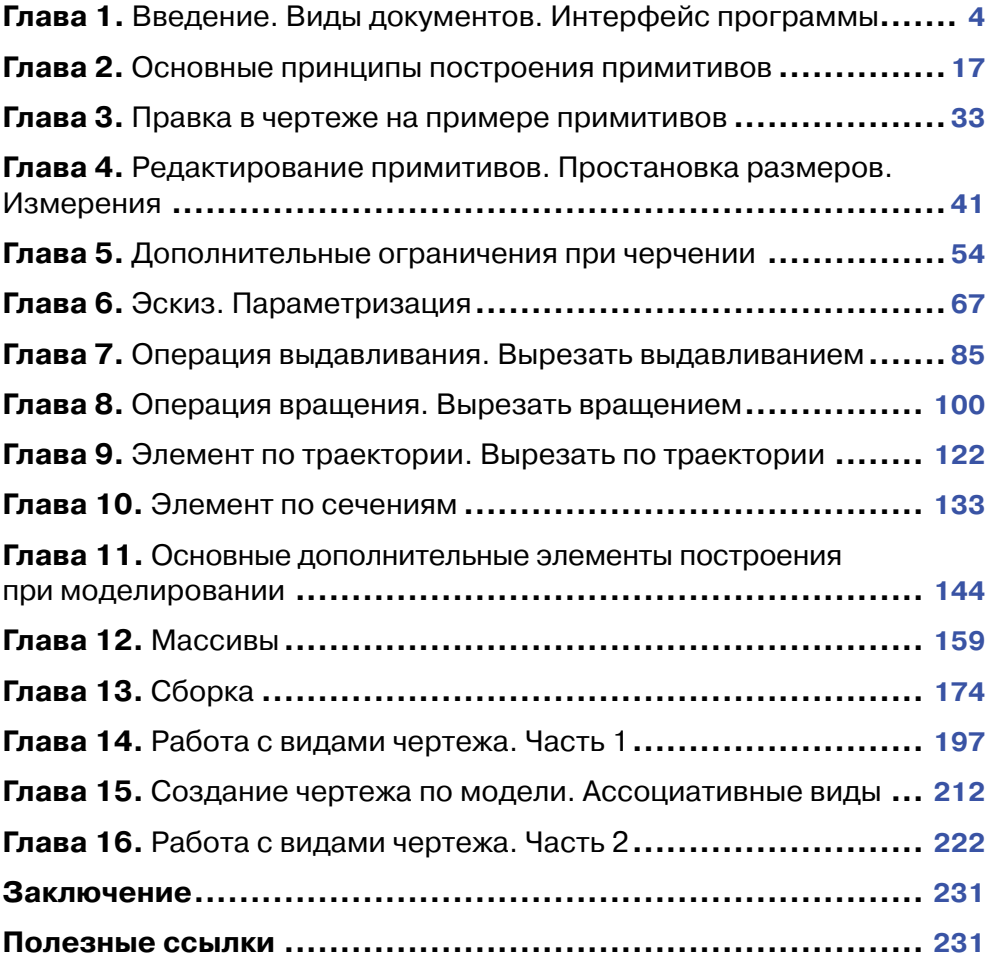

### **Глава 1**

### **Введение. Виды документов. Интерфейс программы**

В этой главе:

- для кого эта книга;
- вид приложения, стартовая страница;
- чего ожидать после прохождения;
- виды документов (фрагмент, чертеж, текстовый документ, спецификация, деталь, сборка (с примерами);
- основные отличия КОМПАС v17 от предыдущих версий;
- ознакомление с интерфейсом (главное меню, инструментальные панели, панель редактирования).

В данной главе рассмотрим первый запуск программы, виды создаваемых документов, общий интерфейс программы, основные отличия и нововведения.

[Скачать файлы урока](https://www.dropbox.com/sh/mz0wqj218g4qgwh/AAAyxWpDiouwrGAZorOHAePLa?dl=0) можно по следующей ссылке: [https://www.dropbox.com/sh/](https://www.dropbox.com/sh/mz0wqj218g4qgwh/AAAyxWpDiouwrGAZorOHAePLa?dl=0) [mz0wqj218g4qgwh/AAAyxWpDiouwrGAZorOHAePLa?dl=0.](https://www.dropbox.com/sh/mz0wqj218g4qgwh/AAAyxWpDiouwrGAZorOHAePLa?dl=0)

При первом запуске программы **КОМПАС-3D v17** можно увидеть, что интерфейс данной версии кардинально отличается от предыдущих.

В левой части экрана находится история недавних деталей и сборок, которые ранее открывались программой. По центру при каждом новом запуске **КОМПАС** отображаются различные полезные подсказки для работы с программой.

В правой части экрана находятся **Справка**, **Учебное пособие**, а также возможность перейти по ссылкам на основные ресурсы компании **Аскон**.

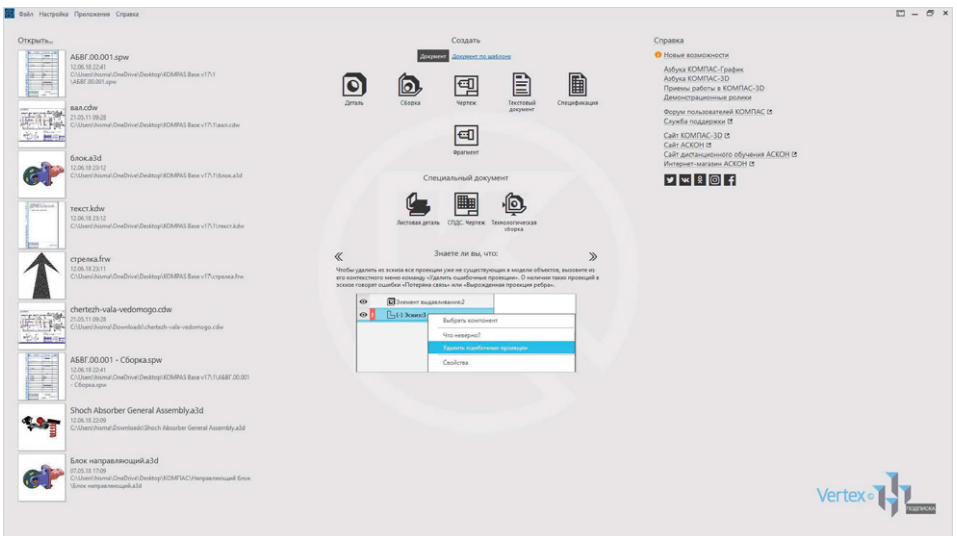

**Рис. 1.01**

Вверху находятся типы документов, которые необходимы для начала работы. Рассмотрим типы документов на примерах.

Тип документа **Чертеж**. Расширение файла – **.cdw**, основной графический документ. Можно создавать чертежи как на основе 3D-модели, так и с нуля. Конструктор выбирает только формат чертежа, такие элементы, как основная надпись и рамка, создаются автоматически.

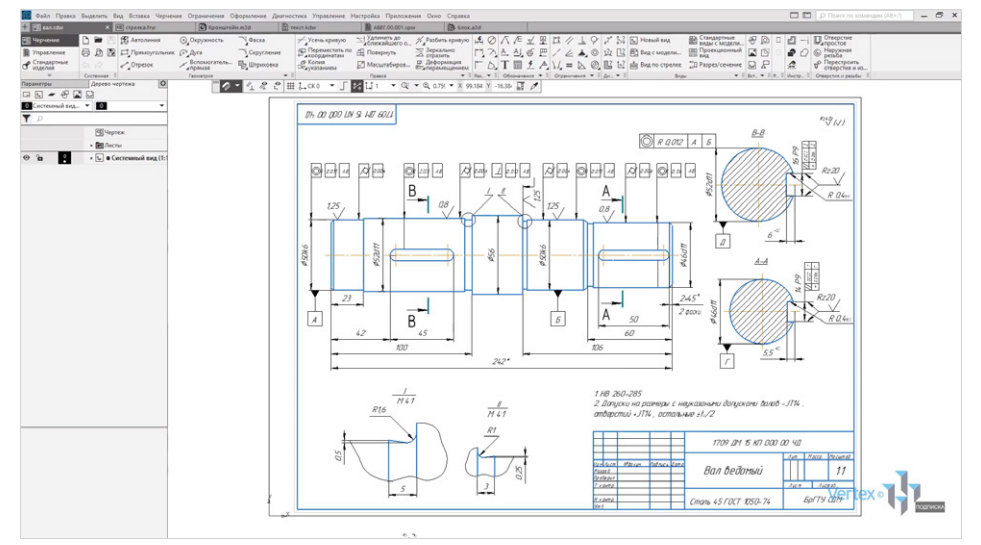

**Рис. 1.02**

Следующий тип документа – **Фрагмент**. Расширение файла **.frw**, это также графический документ, отличающийся от чертежа тем, что здесь нет ни рамки, ни основной надписи. Фрагмент представляет собой чистый лист, размеры которого не ограничены.

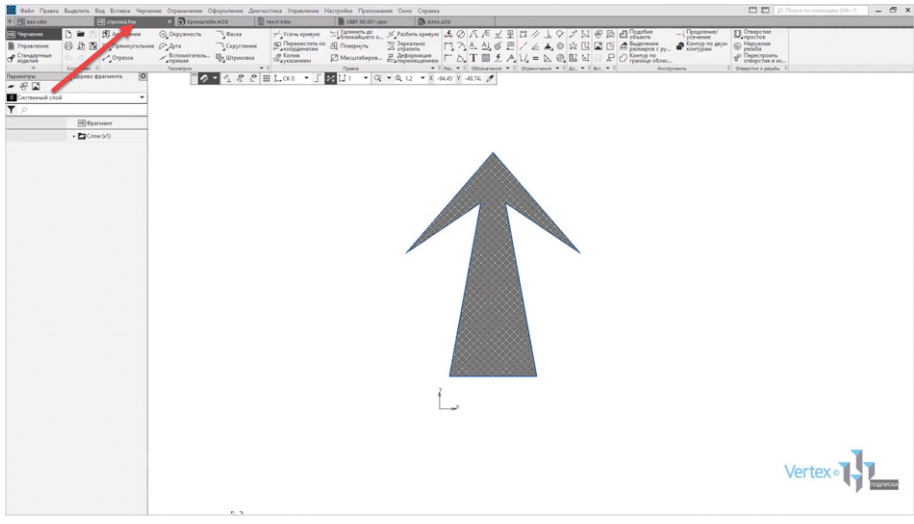

**Рис. 1.03**

**Деталь** – расширение файла **.m3d**, трехмерный документ **КОМПАС**. 3D-модель создается последовательностью различных операций, для которых, в свою очередь, необходимо наличие 2D-эскиза.

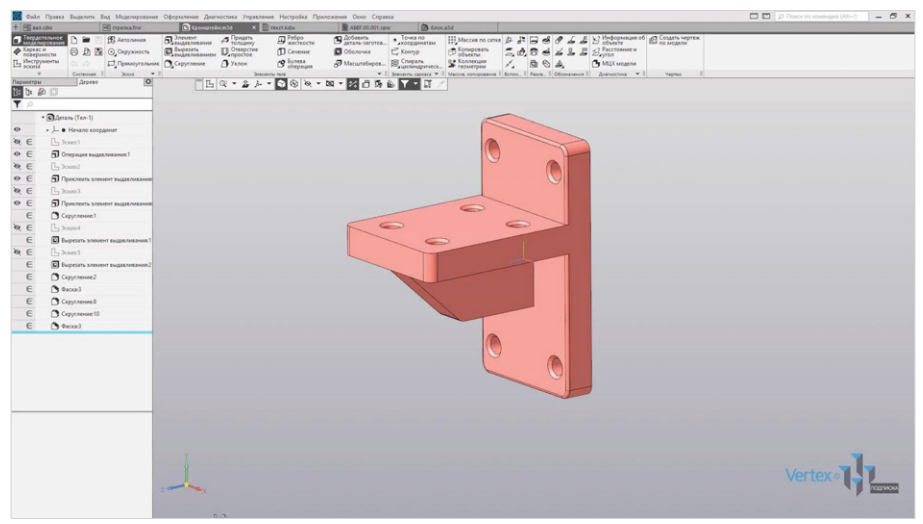

**Рис. 1.04**

**Текстовый документ** – расширение файла **.kdw**. В нем обычно оформляют различные пояснительные записки.

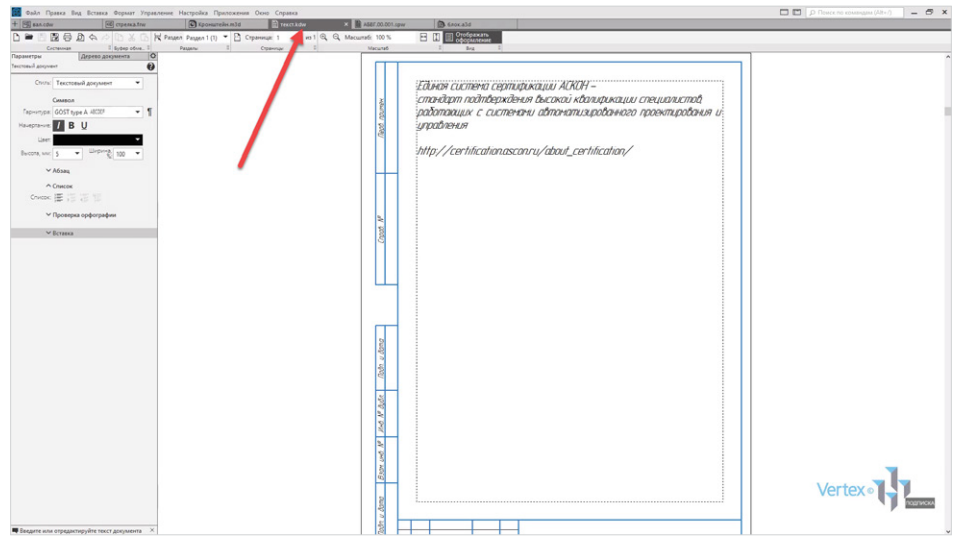

**Рис. 1.05**

**Спецификация** – расширение файла **.срw**, этот вид документа используется для создания спецификации. Спецификация может быть ассоциативно связана с 2D- или 3D-сборкой, когда изменения, производимые в чертеже или 3D-сборке, автоматически корректируются в спецификации.

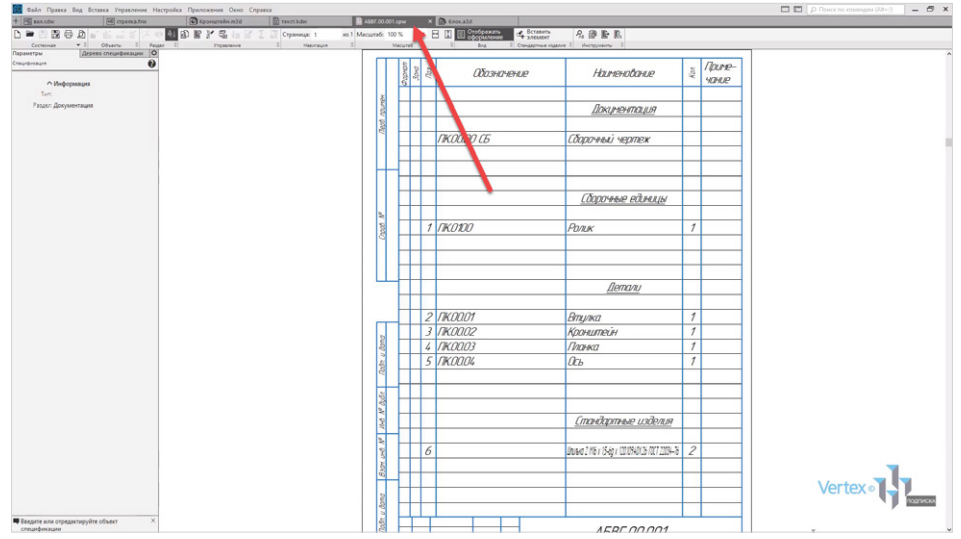

**Рис. 1.06**

Последний тип документа – **Сборка**. Расширение файла **.а3d**, 3D-сборка содержит в своем составе более одной 3D-детали, между которыми существуют связи. Количество деталей в сборке может исчисляться тысячами. Примером может служить 3D-сборка блока направляющего.

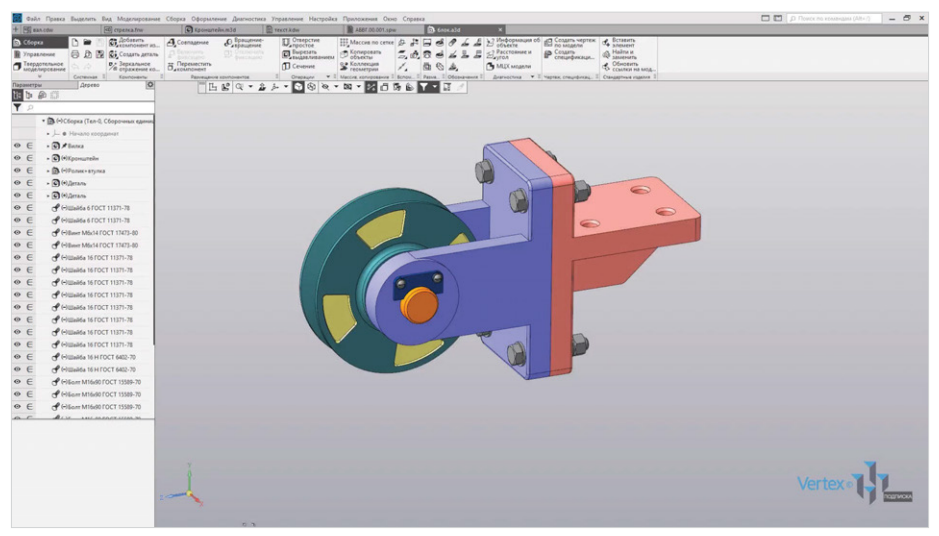

**Рис. 1.07**

Для того чтобы создать любой из рассмотренных типов документов, нужно на начальном этапе выбрать необходимый тип документа, или нажать на **Файл** → **Создать**.

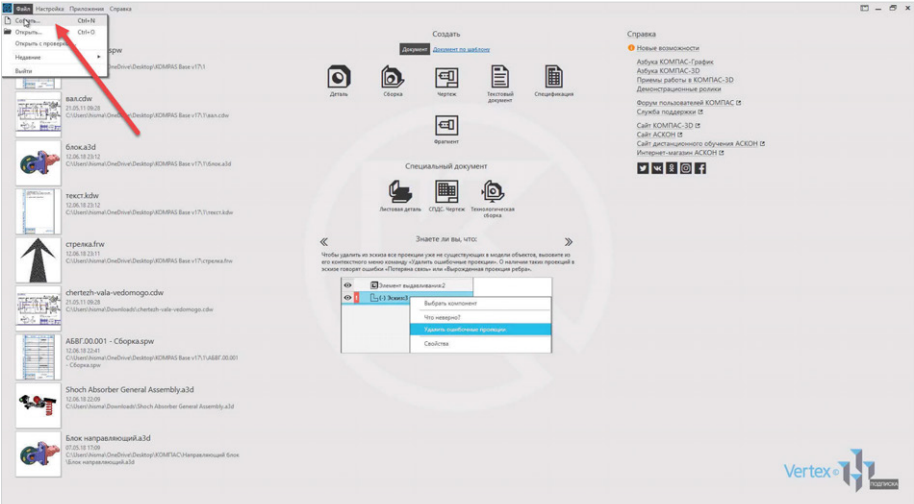

Рассмотрим создание на примере детали.

Также можно создать еще одну вкладку нажатием **двойным щелчком левой кнопки мыши** на пустую область вкладок. Еще раз выбрать тип документа, который необходим.

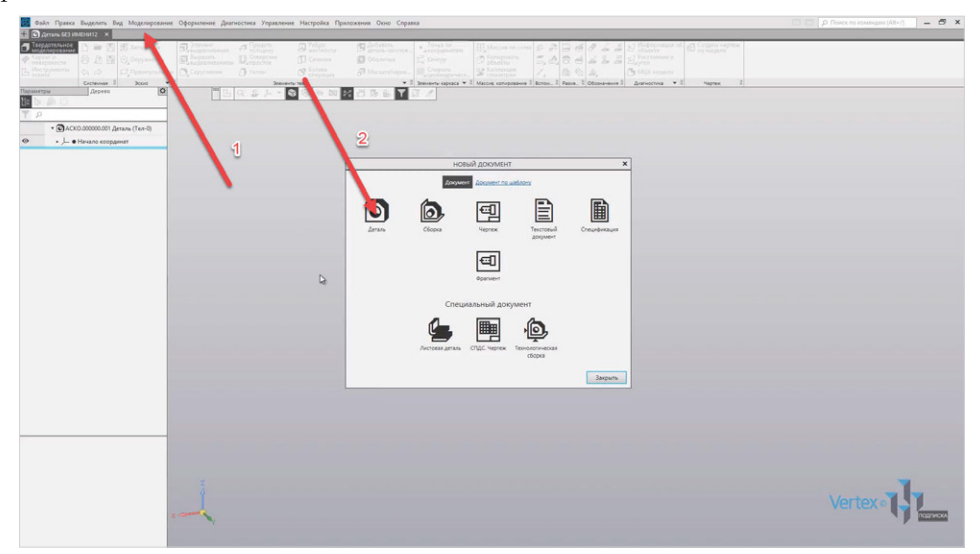

**Рис. 1.09**

Стоит заметить, что между вкладками можно свободно переключаться или закрывать ненужные вкладки.

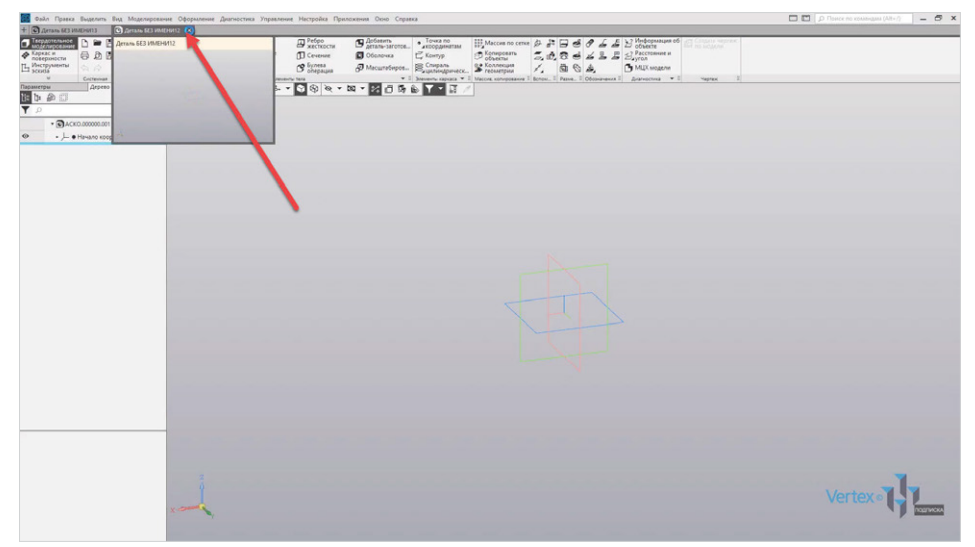

**Рис. 1.10**

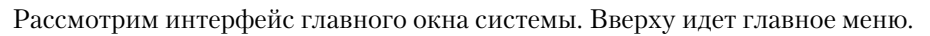

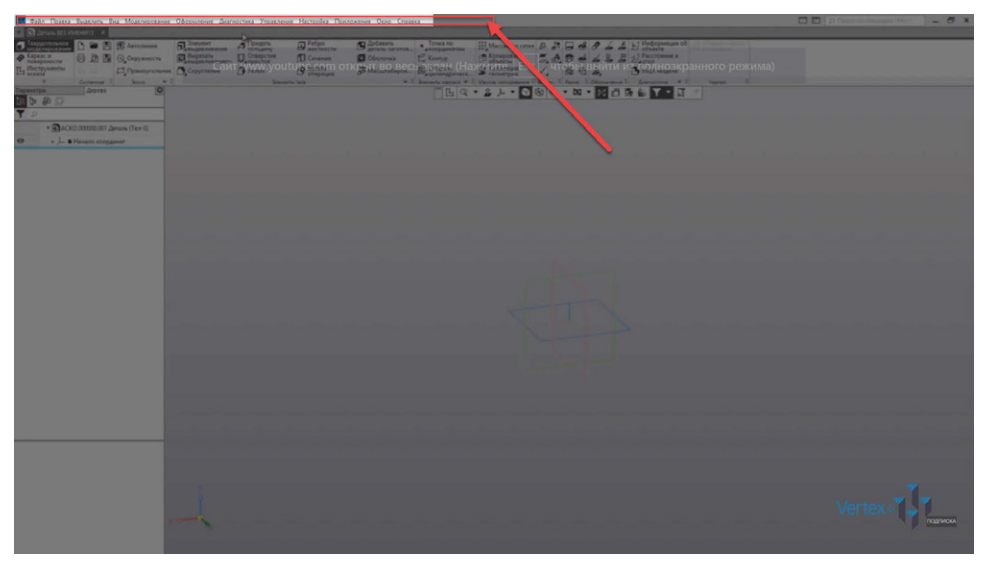

**Рис. 1.11**

Ниже идет строка закладок документов.

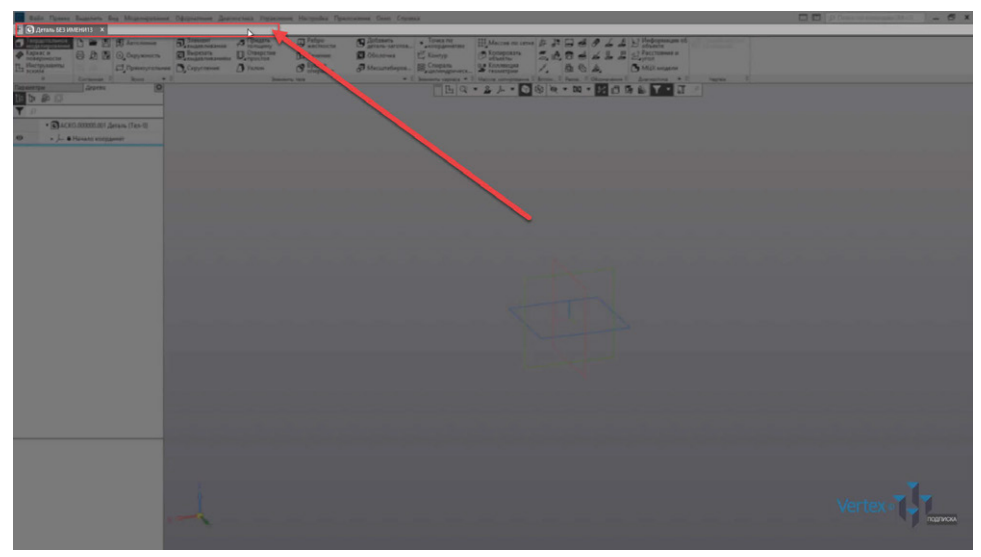

**Рис. 1.12**

Еще ниже идет инструментальная область.

| C CLARISLES INSIGHTS X                                                                                                    |                                                                                                    | 28 Фадя Правка Выделить Вид Моделирование Оформления Диагностика Управление Настройка Приложения Окно Справка |                               |                                                            |                                              |                                                                            |                                 |                                                                                                    |                 |               |  |             |  |  |
|----------------------------------------------------------------------------------------------------|----------------------------------------------------------------------------------------------------|----------------------------------------------------------------------------------------------------|-------------------------------|------------------------------------------------------------|----------------------------------------------|----------------------------------------------------------------------------|---------------------------------|----------------------------------------------------------------------------------------------------|-----------------|---------------|--|-------------|--|--|
| J Tacpa<br>$\begin{tabular}{ c c } \hline \textbf{P} \textbf{Kaprac} $\equiv$ \textbf{m} \textbf{P} \textbf{R} \textbf{P} \textbf{P} \text$<br>$\sim$ | □ ■ 图 图 Astonewan<br><b>日 8 回 © Outpyseed to</b><br><b>Д. Прамоугольник</b> В. Скругление Д. Уклон<br>$\begin{array}{c} \n \downarrow & \downarrow \\ \n \downarrow & \downarrow \downarrow \n \end{array}$<br>Cectatous I Scots w I | $\Box$ Jingan rusawa<br>D Baptism D OTECCTAR                                                                  | <b>5</b> <i><u>Toward</u></i> | <b>B</b> Redpo<br><b>I</b> Cevevae<br>$\mathcal{B}$ Syness | G Добавить  . Towca по<br><b>D</b> Ofonovera | E Komyp<br>$\beta$ Macuratepos $\mathbb{E}$ Crapara $\mathbb{S}$ Fannesque | $\mathcal{D}$ <i>Ecomposura</i> | <b>III.</b> Maccine no cense $\beta$ <b>J I II <i>B</i> B B <i>B</i> L E E E E E E E</b><br>$\Xi_{\star}\phi_{\star}\boxtimes\rightleftharpoons\rightleftharpoons\rightleftharpoons\rightleftharpoons\leftleftharpoons\rightleftharpoons\leftleftharpoons\rightleftharpoons\leftleftharpoons\rightleftharpoons\leftleftharpoons\rightleftharpoons\leftleftharpoons\rightleftharpoons\leftleftharpoons\rightleftharpoons\leftleftharpoons\leftleftharpoons\right\rangle$<br>$\angle$ & $\&$ $\&$<br>v 3 Sneven apaca v 3 Macon conquesto 3 Bonos, 3 Passa, 3 Odas-preson 3 Spaniochica v 3 | Ty MLIX MOJERNA |               |  |             |  |  |
|                                                                                                    | дерева                                                                                                    |                                                                                                    |                               | <b>Sneuevity tera</b>                                      |                                              |                                                                            |                                 | <b>HA.T.A.A.A.A.A.A.A.A.A.A.A.</b>                                                                                                    |                 | <b>Nagrax</b> |  |             |  |  |
| 日本の日                                                                                                    |                                                                                                    |                                                                                                    |                               |                                                            |                                              |                                                                            |                                 |                                                                                                    |                 |               |  |             |  |  |
| $\overline{6}$                                                                                                    | · @ACKO 000000.001 /jeram (Ten-0)<br>- - BHIPHANO KOOPANHAT                                                                                                    |                                                                                                    |                               |                                                            |                                              |                                                                            |                                 |                                                                                                    |                 |               |  |             |  |  |
|                                                                                                    |                                                                                                    |                                                                                                    |                               |                                                            |                                              |                                                                            |                                 |                                                                                                    |                 |               |  |             |  |  |
|                                                                                                    |                                                                                                    |                                                                                                    |                               |                                                            |                                              |                                                                            |                                 |                                                                                                    |                 |               |  |             |  |  |
|                                                                                                    |                                                                                                    |                                                                                                    |                               |                                                            |                                              |                                                                            |                                 |                                                                                                    |                 |               |  |             |  |  |
|                                                                                                    |                                                                                                    |                                                                                                    |                               |                                                            |                                              |                                                                            |                                 |                                                                                                    |                 |               |  |             |  |  |
|                                                                                                    |                                                                                                    |                                                                                                    |                               |                                                            |                                              |                                                                            |                                 |                                                                                                    |                 |               |  |             |  |  |
|                                                                                                    |                                                                                                    |                                                                                                    |                               |                                                            |                                              |                                                                            |                                 | -                                                                                                    |                 |               |  |             |  |  |
|                                                                                                    |                                                                                                    |                                                                                                    |                               |                                                            |                                              |                                                                            |                                 |                                                                                                    |                 |               |  |             |  |  |
|                                                                                                    |                                                                                                    |                                                                                                    |                               |                                                            |                                              |                                                                            |                                 |                                                                                                    |                 |               |  |             |  |  |
|                                                                                                    |                                                                                                    |                                                                                                    |                               |                                                            |                                              |                                                                            |                                 |                                                                                                    |                 |               |  |             |  |  |
|                                                                                                    |                                                                                                    |                                                                                                    |                               |                                                            |                                              |                                                                            |                                 |                                                                                                    |                 |               |  |             |  |  |
|                                                                                                    |                                                                                                    |                                                                                                    |                               |                                                            |                                              |                                                                            |                                 |                                                                                                    |                 |               |  |             |  |  |
|                                                                                                    |                                                                                                    |                                                                                                    |                               |                                                            |                                              |                                                                            |                                 |                                                                                                    |                 |               |  |             |  |  |
|                                                                                                    |                                                                                                    |                                                                                                    |                               |                                                            |                                              |                                                                            |                                 |                                                                                                    |                 |               |  |             |  |  |
|                                                                                                    |                                                                                                    |                                                                                                    |                               |                                                            |                                              |                                                                            |                                 |                                                                                                    |                 |               |  |             |  |  |
|                                                                                                    |                                                                                                    |                                                                                                    |                               |                                                            |                                              |                                                                            |                                 |                                                                                                    |                 |               |  |             |  |  |
|                                                                                                    |                                                                                                    |                                                                                                    |                               |                                                            |                                              |                                                                            |                                 |                                                                                                    |                 |               |  |             |  |  |
|                                                                                                    |                                                                                                    |                                                                                                    |                               |                                                            |                                              |                                                                            |                                 |                                                                                                    |                 |               |  | <b>Vern</b> |  |  |
|                                                                                                    |                                                                                                    |                                                                                                    |                               |                                                            |                                              |                                                                            |                                 |                                                                                                    |                 |               |  |             |  |  |

**Рис. 1.13**

Слева список наборов инструментов. Также этот набор можно раскрыть, изменить на другой. При этом наполнение всех инструментов зависит от типа набора инструментов.

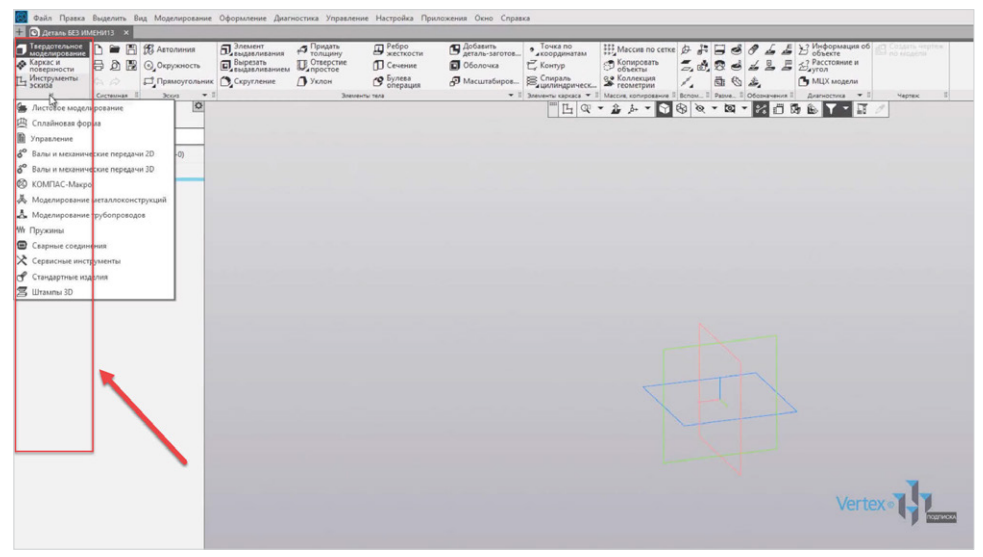

**Рис. 1.14**

Например, для набора инструментов эскиза наполнение будет изменяться.

В центре, вверху рабочего экрана расположена панель быстрого доступа, ее можно перемещать влево или вправо.

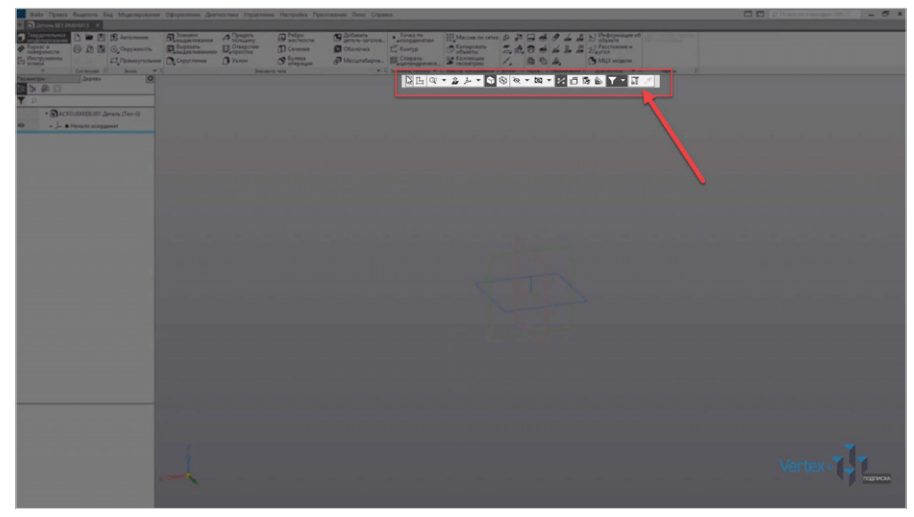

**Рис. 1.15**

Здесь можно быстро начать создание эскиза, изменить масштаб, направление вида к модели, ориентацию модели, каркас, скрыть или отобразить вспомогательные компоненты, размеры выбранного элемента, сечение, упрощенное отображение и т. д.

Для того чтобы начать создание эскиза, нужно выбрать необходимую плоскость нажатием на нее.

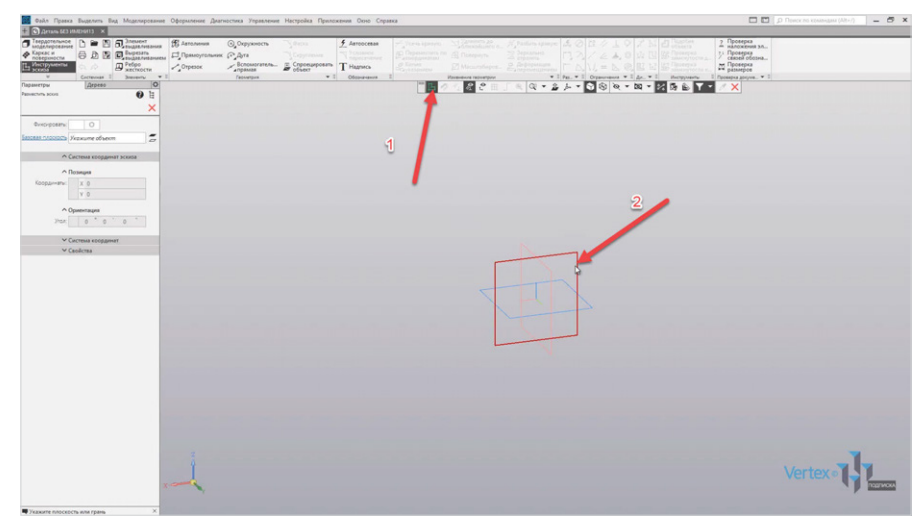

**Рис. 1.16**

Для примера начертим окружность.

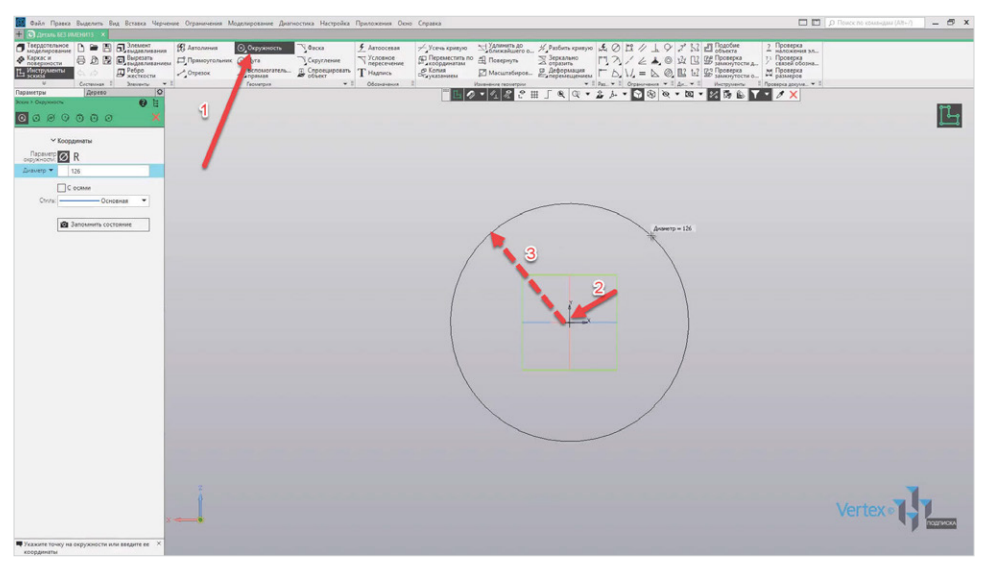

**Рис. 1.17**

Можем увидеть панель редактирования. В ней присутствуют все свойственные характеристики для окружности. Здесь можно вручную задать диаметр окружности, добавить или убрать оси, изменить стиль построения. Точно таким же образом это работает и для всех остальных геометрических фигур или инструментов.

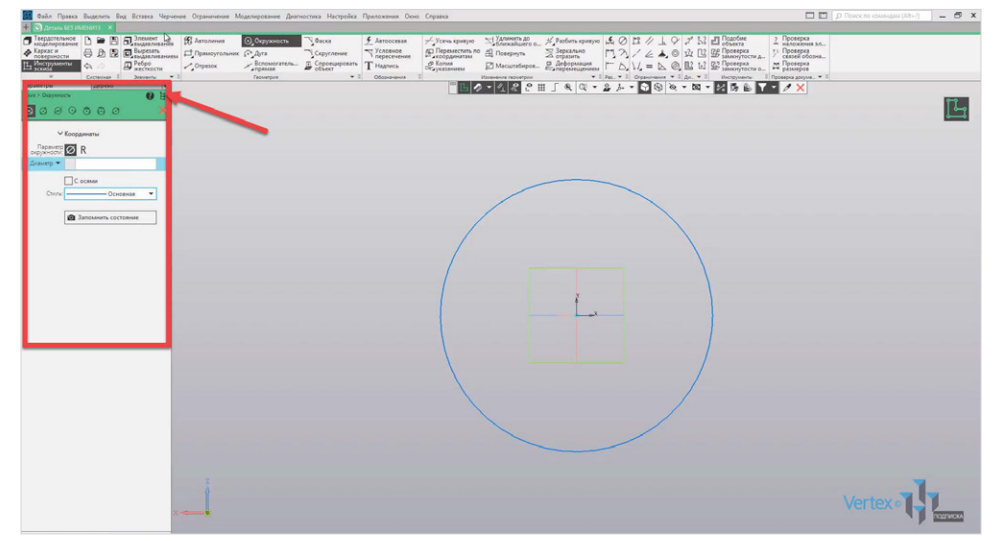

**Рис. 1.18**

Выберем элемент выдавливания и увидим, что появляется другая панель редактирования, где можно задать расстояние выдавливания, угол и т. д.

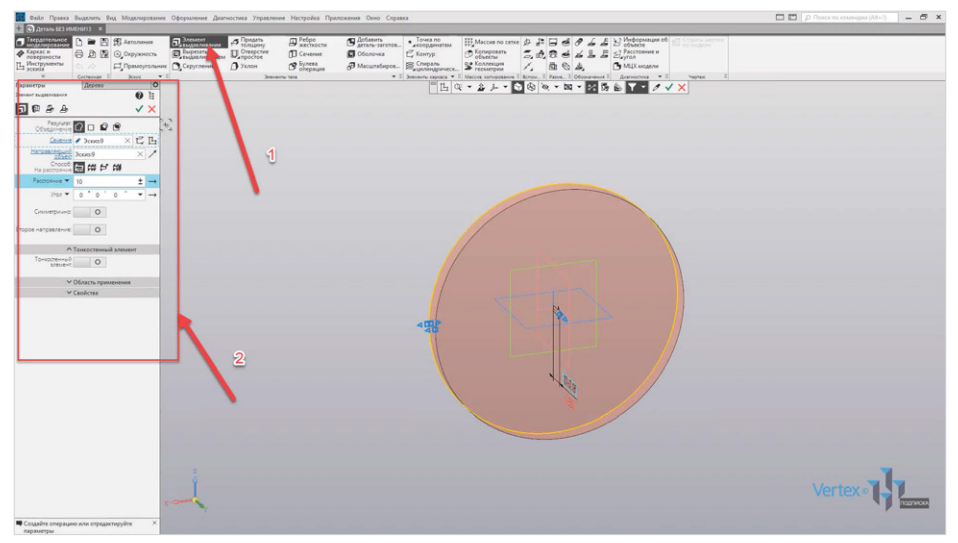

**Рис. 1.19**

Важной частью также является дерево построения. Здесь можно увидеть последовательность построения и проследить весь ход операций.

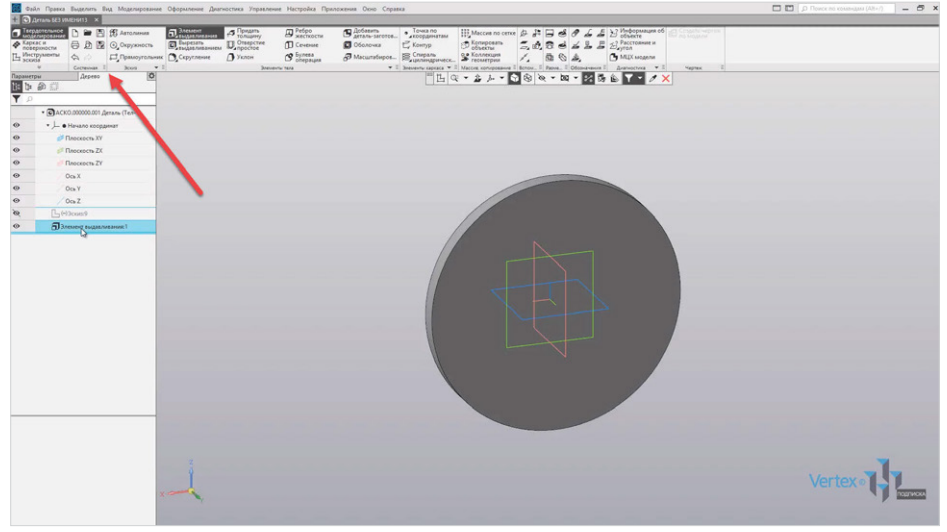

**Рис. 1.20**

Чтобы сохранить документ, нужно нажать на **Файл** → **Сохранить как** и потом **Сохранить**.

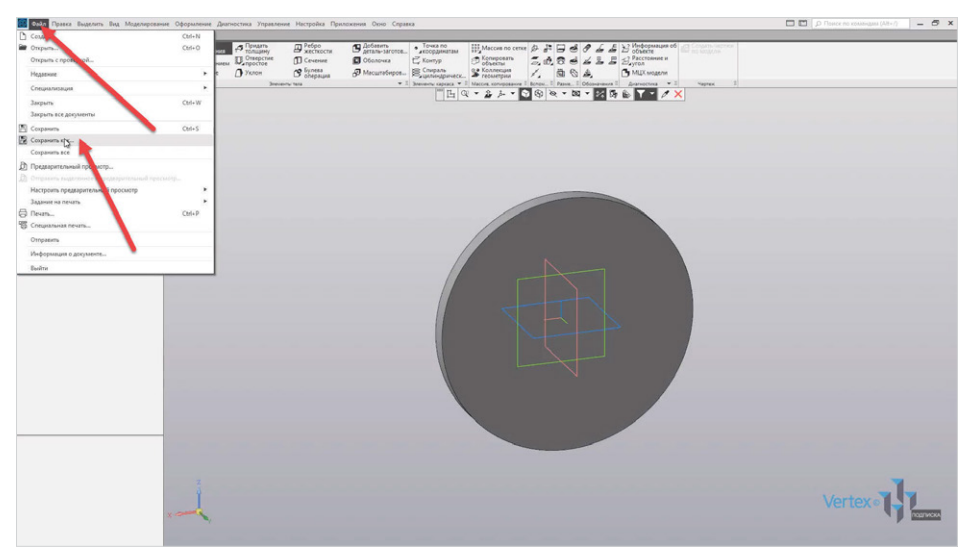

**Рис. 1.21**

В случае же открытия документа нужно нажать на **Файл** → **Открыть** и выбрать необходимый документ.

При сохранении документов **КОМПАС** создает резервную копию, необходимую в случае внезапной потери данных при работе. Для того чтобы убрать эту функцию, нужно нажать на **Настройки** и выбрать **Параметры**, далее перейти в **Систему**. Выбрать подвкладку **Файлы** и нажать **Резервное копирование**. Далее нужно просто убрать галочку **Сохранить предыдущую копию**.

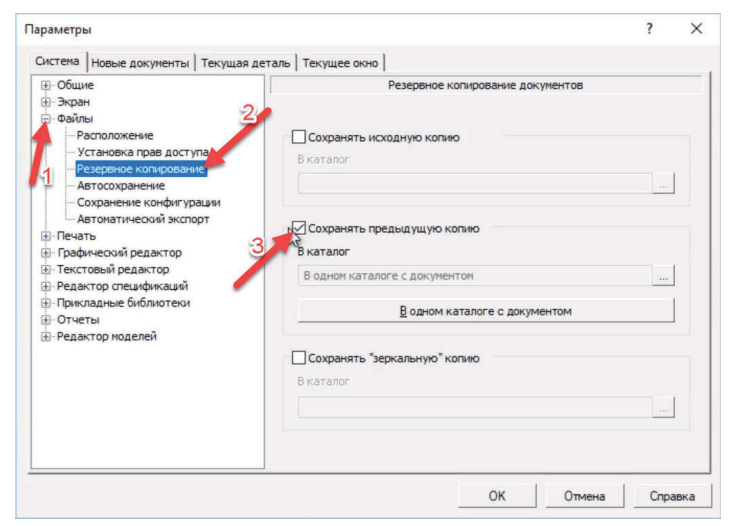

**Рис. 1.22**

Также в параметрах можно изменять параметры системы, настройки документов, настройки текущей детали и текущего окна.

Стоит также отметить, что настройки текущей детали и текущего окна никакой связи с системой и новыми документами не имеют и работают только для текущего действия. В следующих главах будет рассмотрена детальная работа с каждым типом документов.

### **Глава 2**

## **Основные принципы построения примитивов**

В этой главе:

- панели инструментов для черчения;
- панель параметров;
- создание примитивных элементов и их редактирование.

В данной главе разберемся, как создавать чертежи, познакомимся с интерфейсом, разберем инструментальные панели, инструменты, как ими пользоваться при создании примитивных элементов. Начнем с создания чертежа.

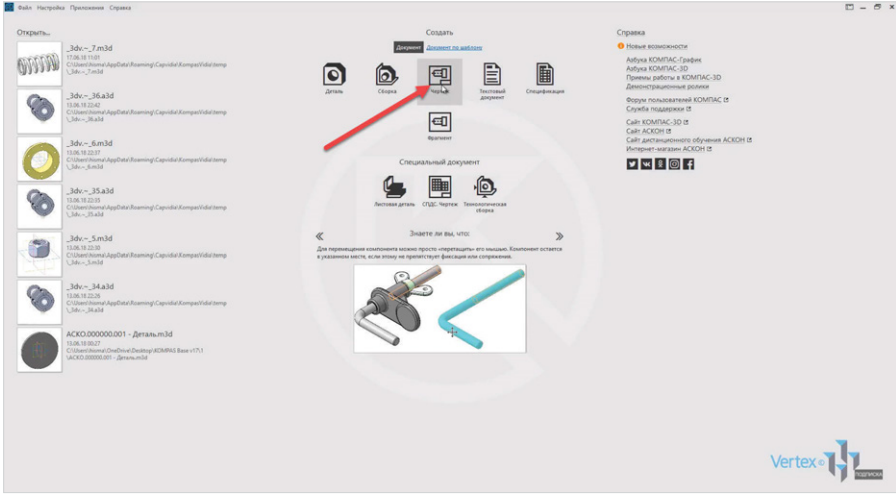

**Рис. 2.01**

Слева на панели инструментов можно увидеть категории **Черчение**, **Управление**, **Стандартные изделия** и прочие каталоги, которые используются в разных ситуациях для упрощения и ускорения работы.

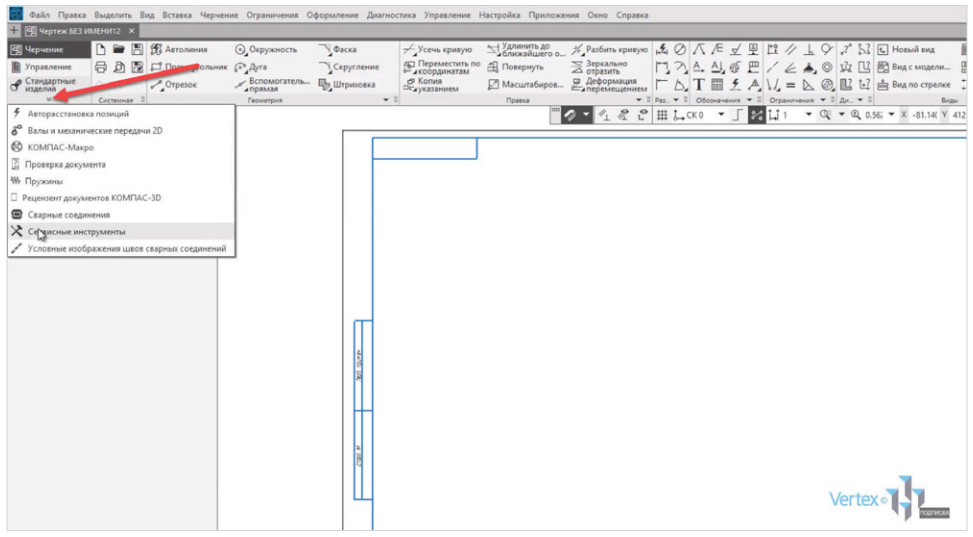

**Рис. 2.02**

Рассмотрим создание примитивных элементов. На вкладке **Геометрия** находятся все основные примитивные элементы. Также при нажатии данной кнопки можно их раскрыть и увидеть больше. Построим прямоугольник.

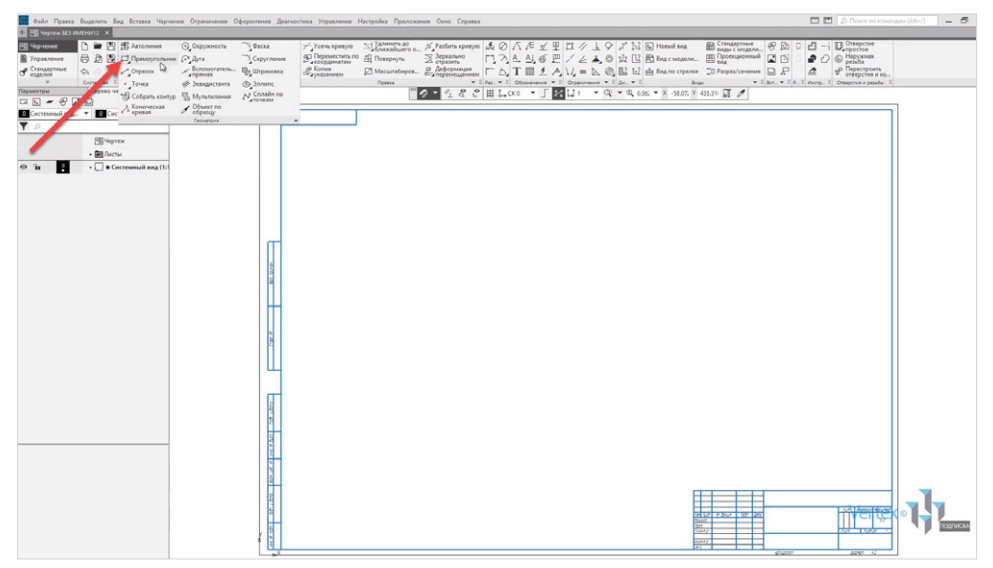

**Рис. 2.03**

На вкладке **Параметры** можно задавать высоту прямоугольника, ширину, угол, придавать оси или изменять стиль линии при построении примитива.

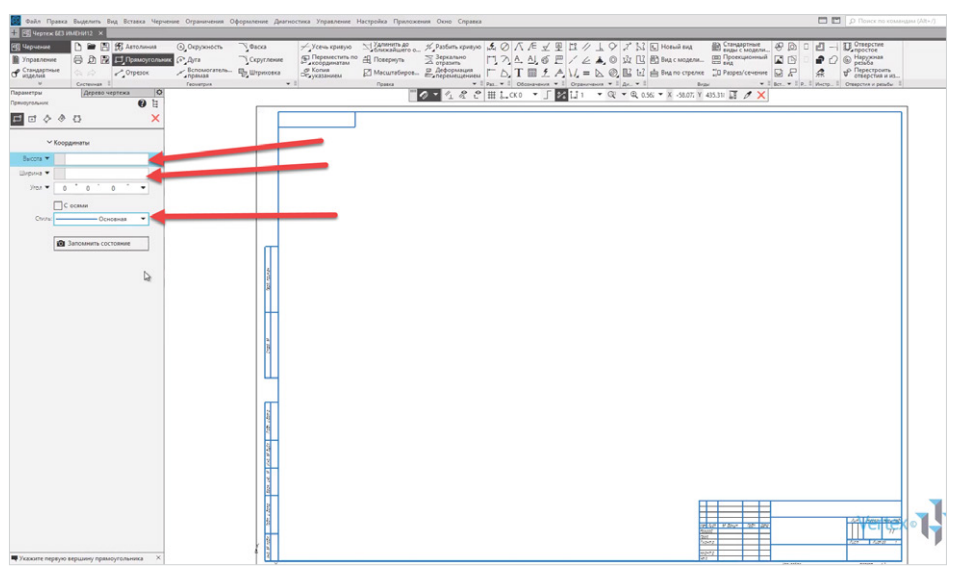

**Рис. 2.04**

Построение примитива может осуществляться несколькими способами: первый способ – это прямой. В данном случае задается конкретный размер примитива, высота прямоугольника, ширина. И нажимаем **Enter**.

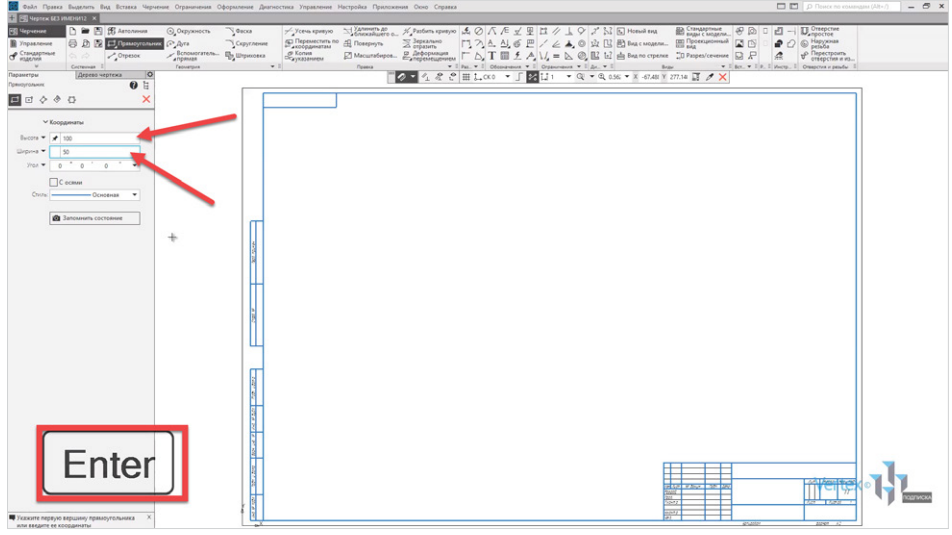

**Рис. 2.05**

Далее **левой кнопкой мыши** выбирается место, где необходимо построить прямоугольник.

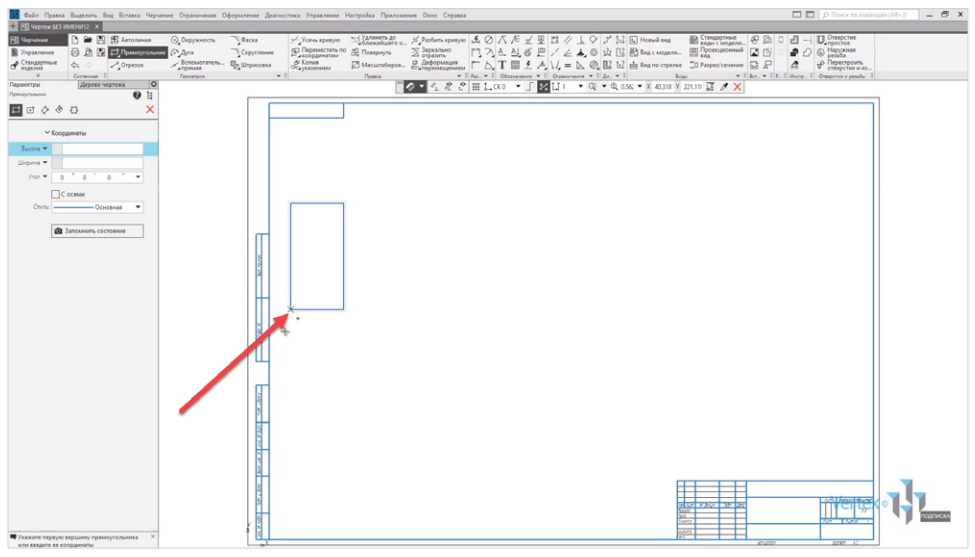

**Рис. 2.06**

Следующий способ заключается в произвольном построении примитива. В этом случае проводится точка начальная, от которой будет производиться построение прямоугольника.

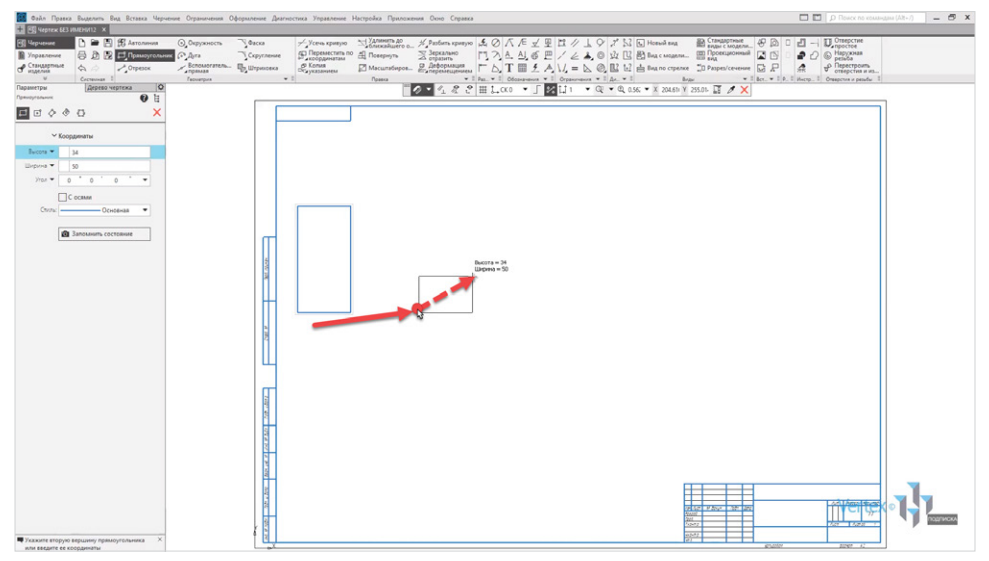

**Рис. 2.07**

Также, если заметить, в **КОМПАС** существуют привязки. Это индикаторные линии, которые позволяют построить две точки абсолютно на одном уровне. Начнем построение, например, с данной точки. Далее произвольно проводим прямоугольник. Можно точно, можно примерно, и заканчиваем.

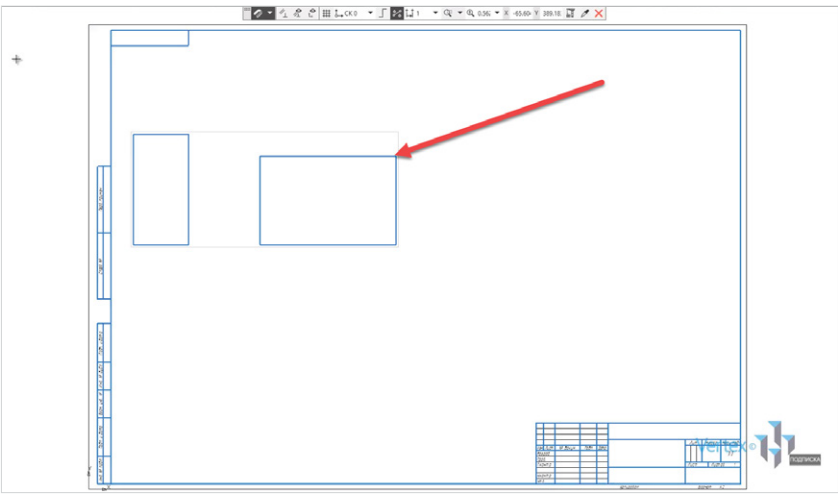

**Рис. 2.08**

В случае если необходимо изменить размеры прямоугольника, нужно нажать **двойным щелчком левой кнопки мыши** на прямоугольник и изменить параметры. Например, высота **85**, ширина – **120**. Можно также добавить оси, и нажимаем **ОК**.

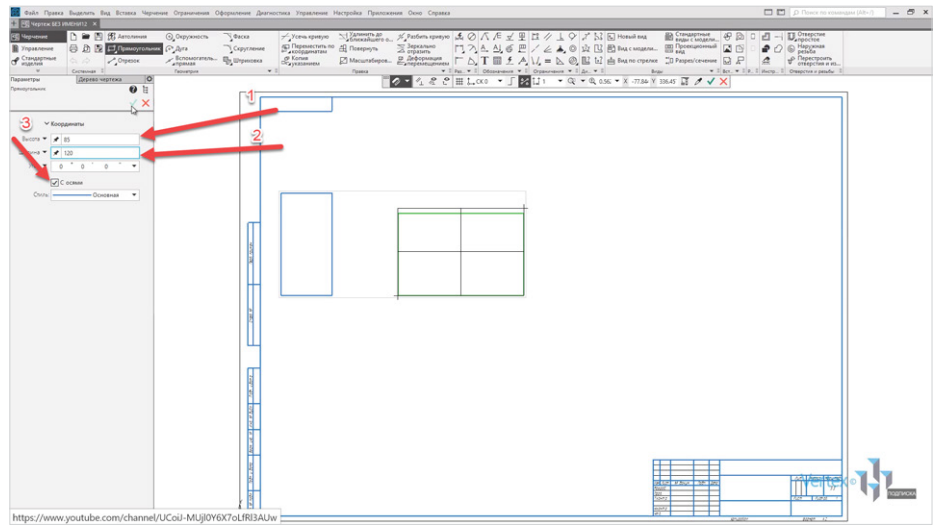

**Рис. 2.09**

В случае если данный тип построения не подходит или не совсем удобен, можно изменить тип построения. Построим прямоугольник по центру и вершине.

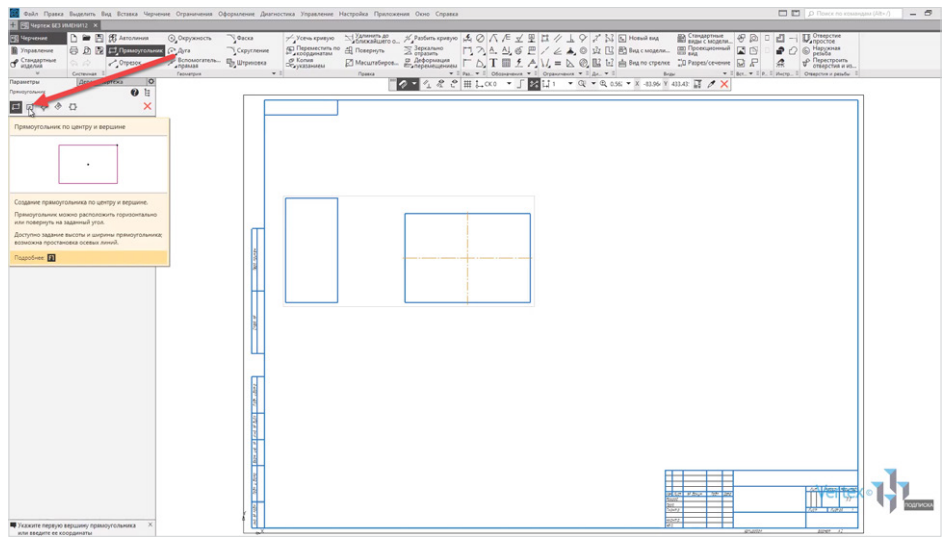

**Рис. 2.10**

Ставится начальная точка построения, и изменяются параметры прямоугольника по высоте и ширине.

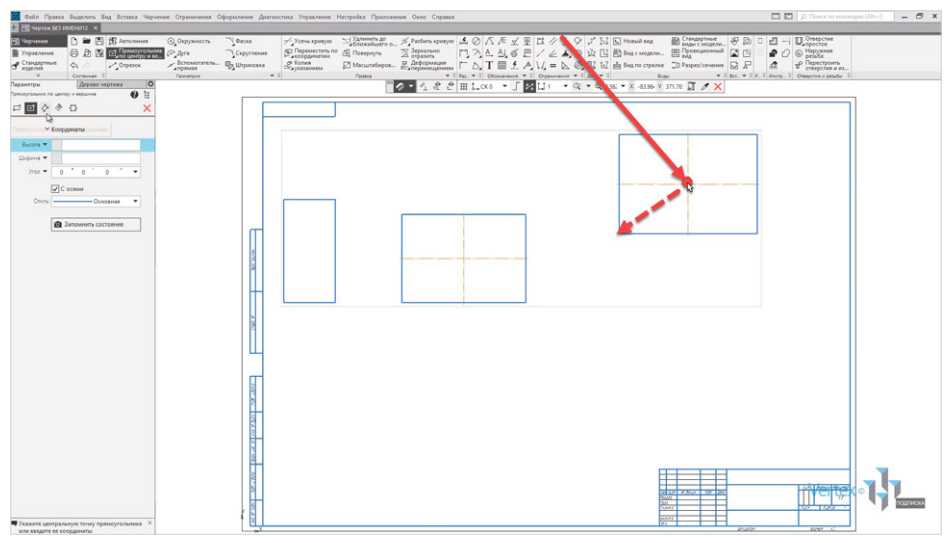

**Рис. 2.11**

Также можно строить прямоугольник по трем вершинам, по центру и двум точкам, или выбрать многоугольник.

Аналогичным образом осуществляется построение примитивов остальных элементов.

Конец ознакомительного фрагмента. Приобрести книгу можно в интернет-магазине «Электронный универс» [e-Univers.ru](https://e-univers.ru/catalog/T0004120/)